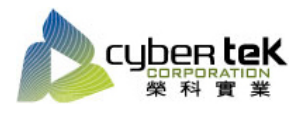

## 碳粉匣型號: HP-CM451B(CE410A)、HP-CM451BX(CE410X)、HP-CM451C(CE411A) 、HP-CM451M(CE413A)、HP-CM451Y(CE412A)

適用機型:HP LaserJet Pro 300/400 Color M351a/M451dn/dw/nw/MFP M375nw/M475dn/dw

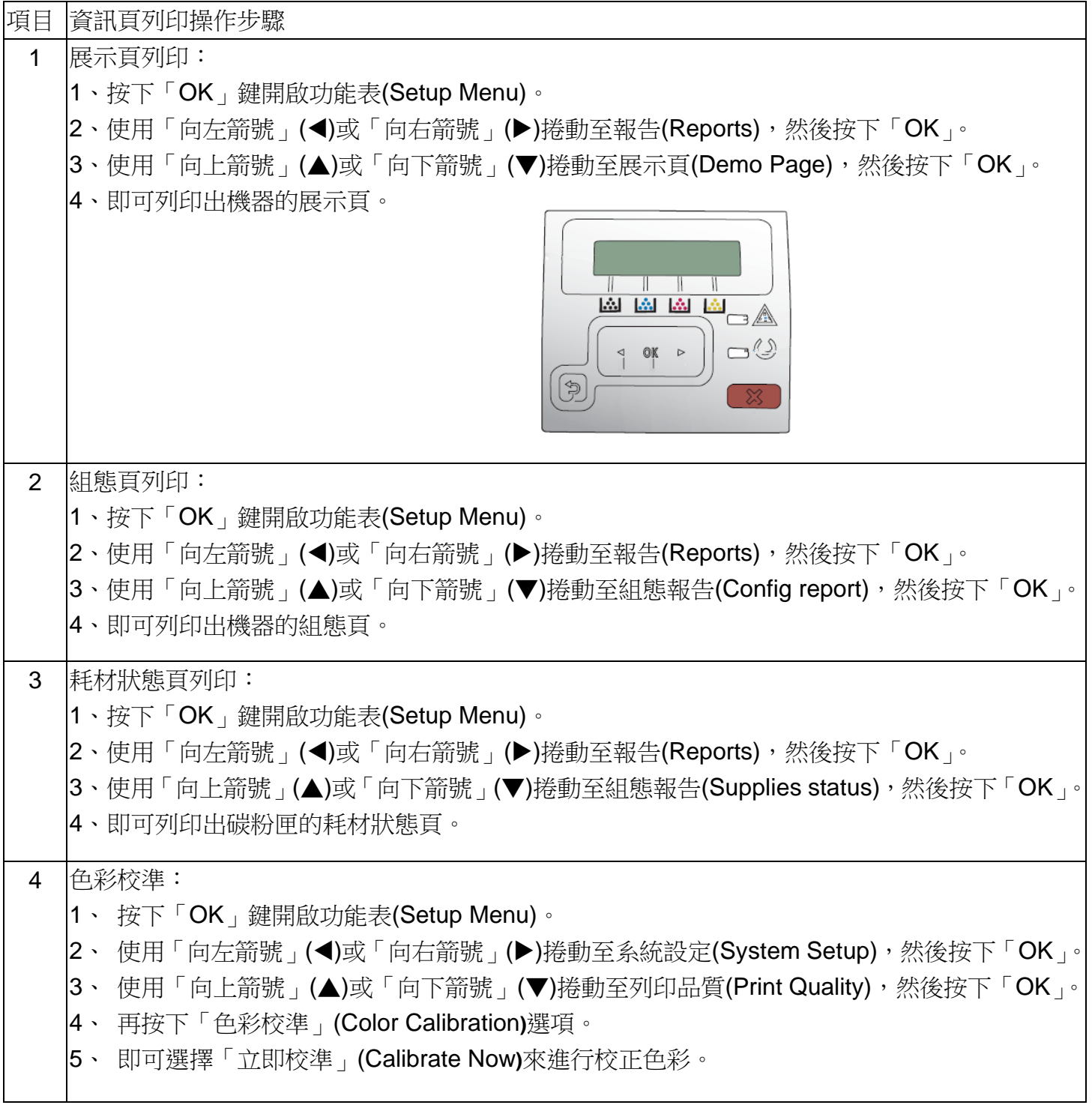

資料參考來源(相關圖片所有權為原所有權人所有)

1、 HP 系列印表機相關使用者手冊及面板介紹。

2、 http://www.hp.com.tw